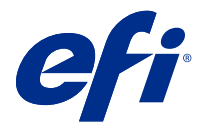

# Ahorre tiempo con los atajos de teclado de Fiery Command WorkStation

Para trabajar más rápido, pruebe a utilizar los atajos de teclado de Fiery Command WorkStation más frecuentes, por ejemplo:

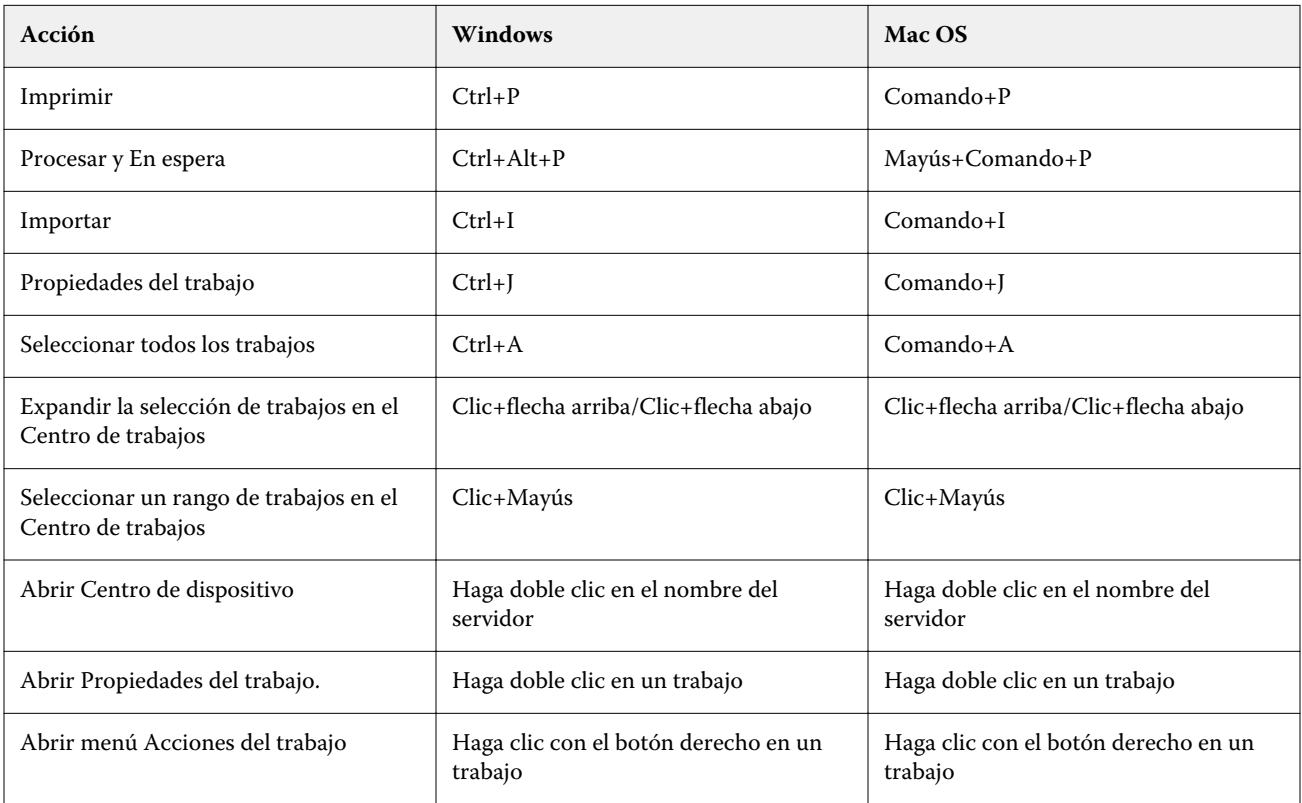

# Fiery Command WorkStation

### **Menú Archivo**

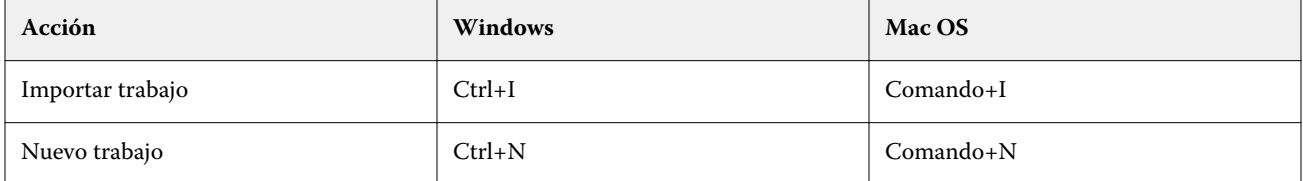

### **Menú Editar**

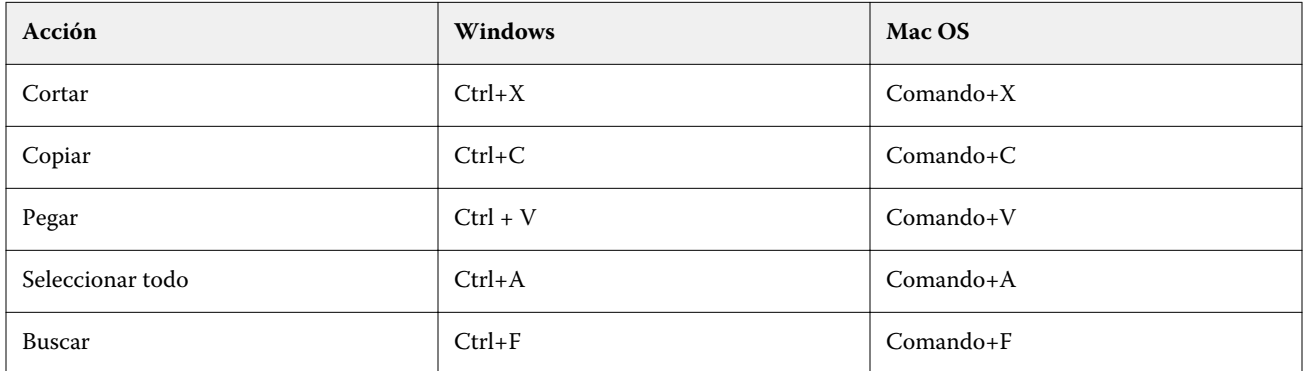

### **Menú Acciones**

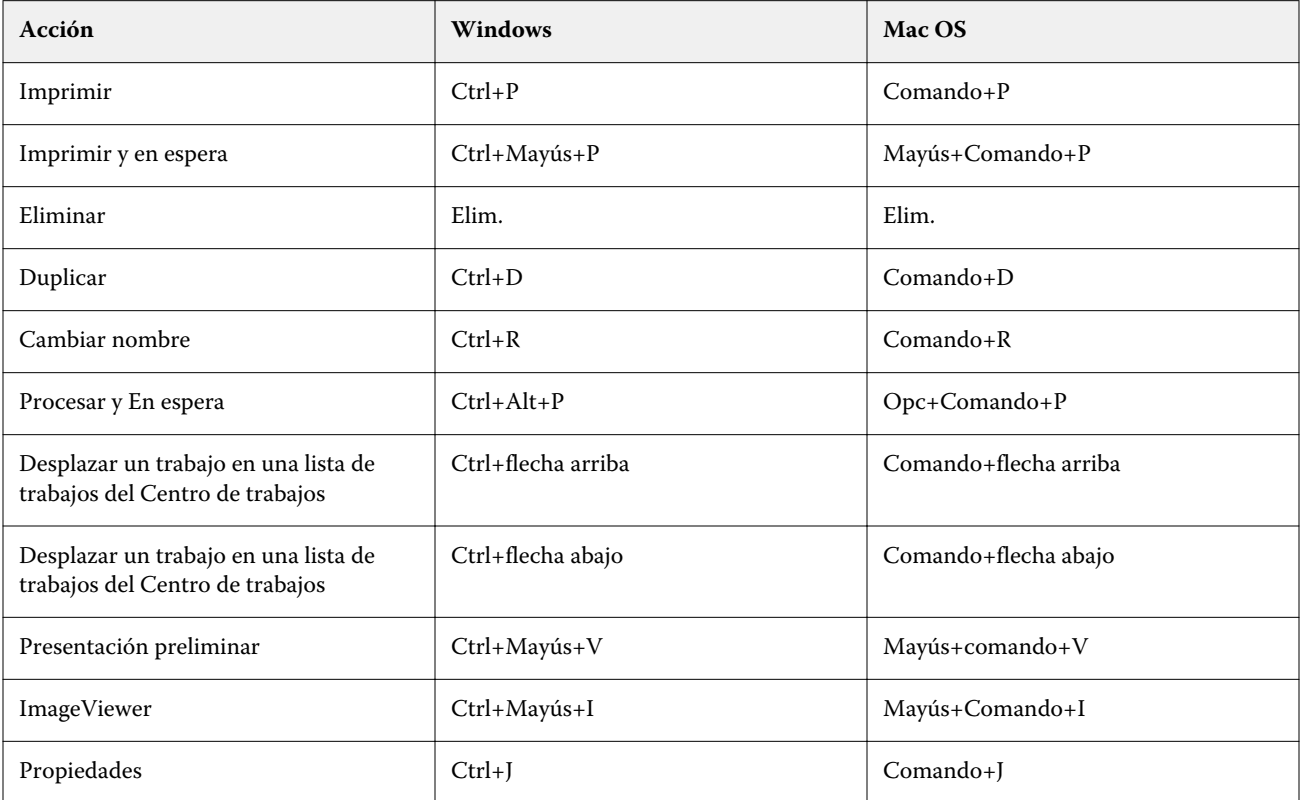

### **Menú Servidor**

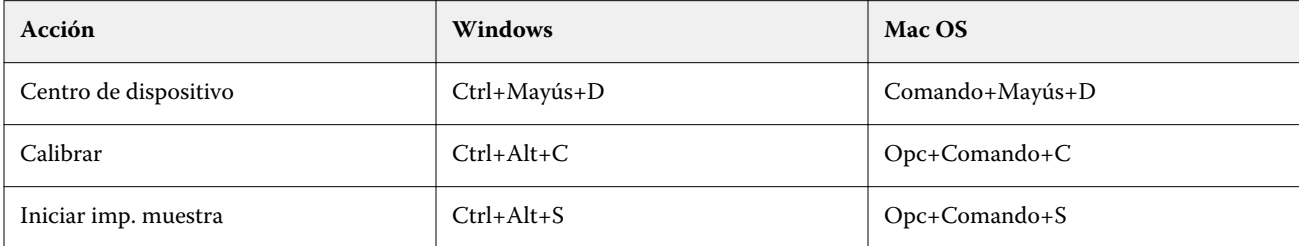

# **Menú Ayuda**

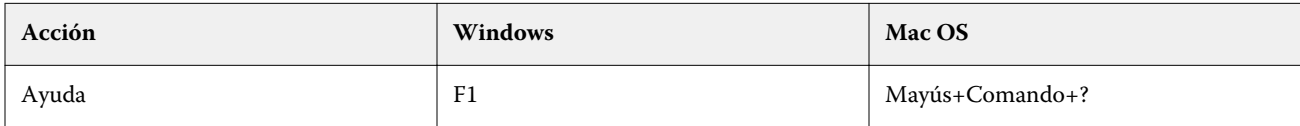

# Fiery ImageViewer

### **Menú Archivo**

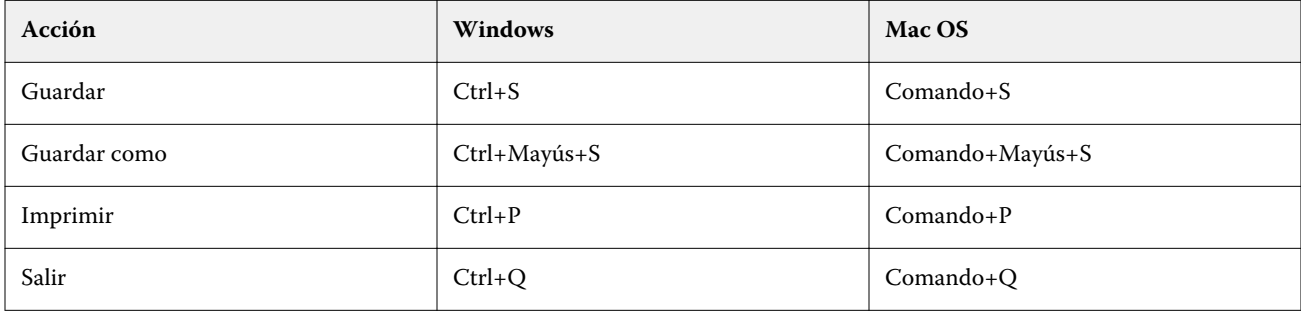

### **Menú Editar**

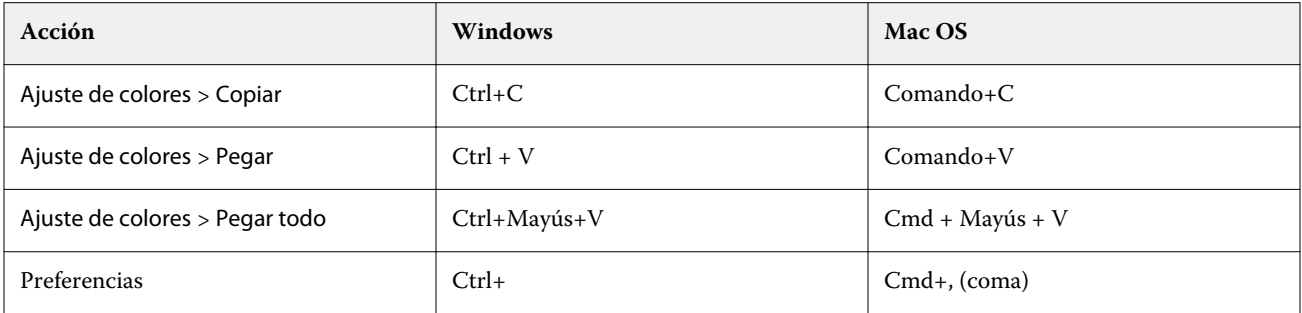

### **Menú Vista**

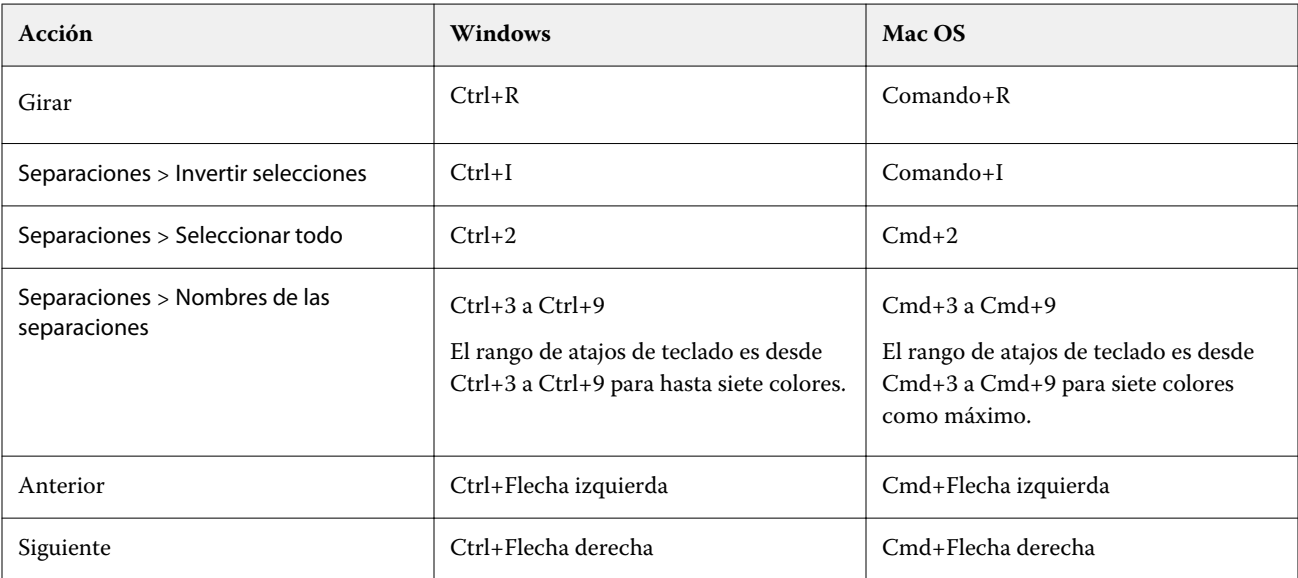

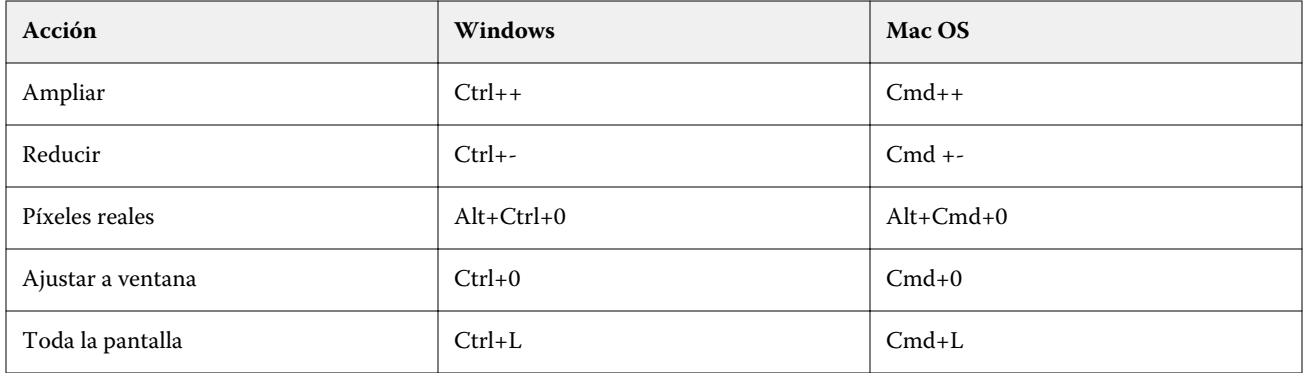

# **Menú Ayuda**

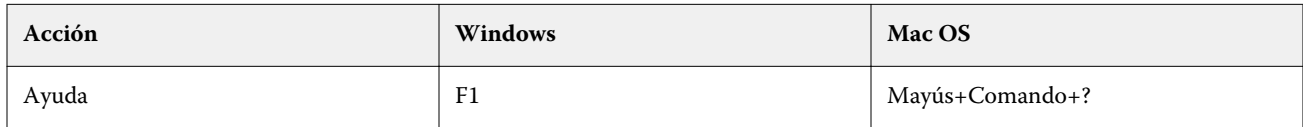

# Fiery Impose, Fiery Compose y Fiery JobMaster

### **Menú Archivo**

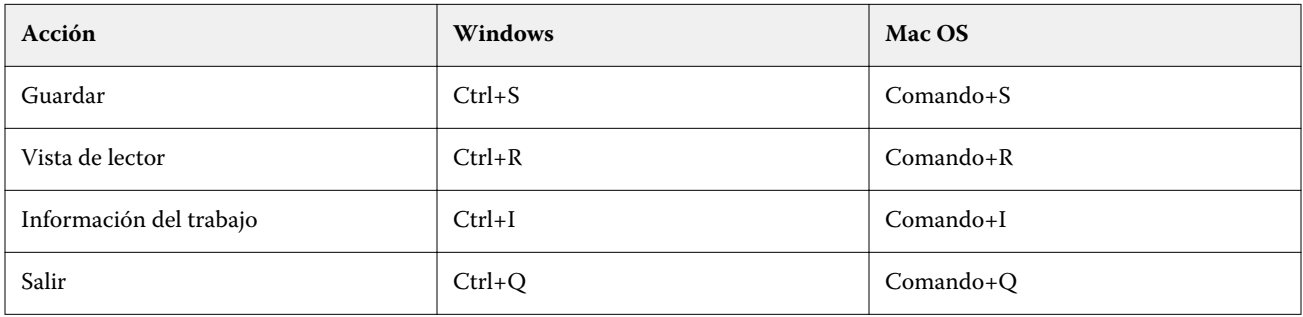

### **Menú Editar**

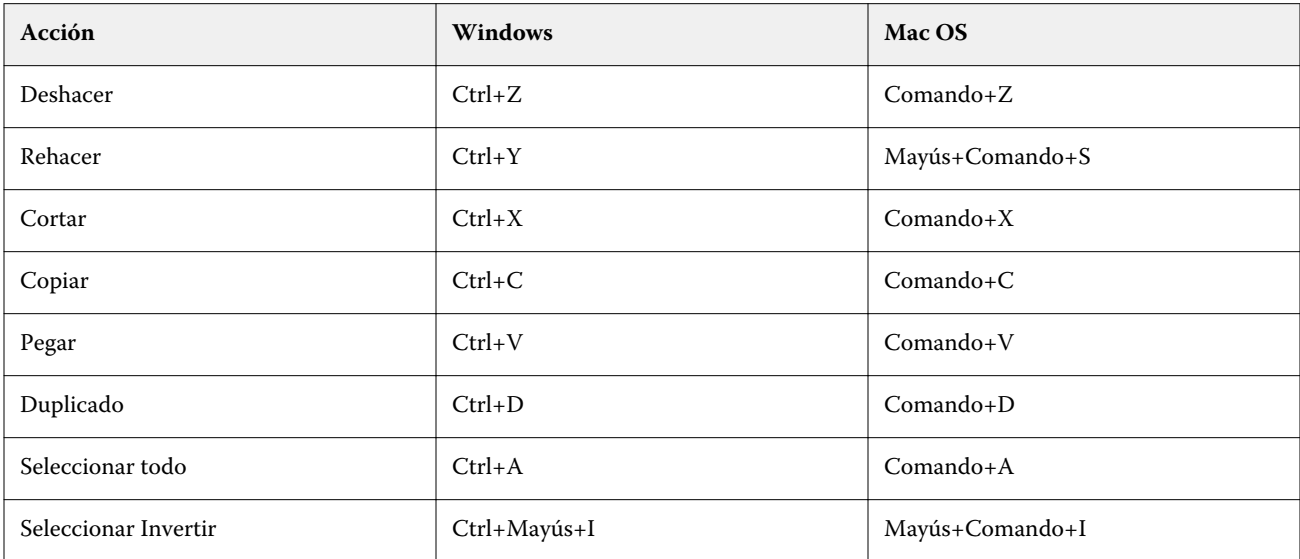

### **Menú Acciones**

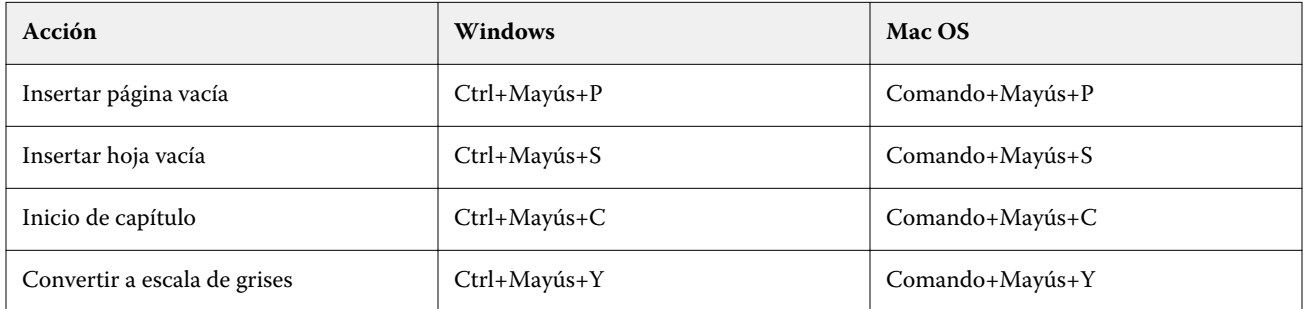

#### **Menú Ayuda**

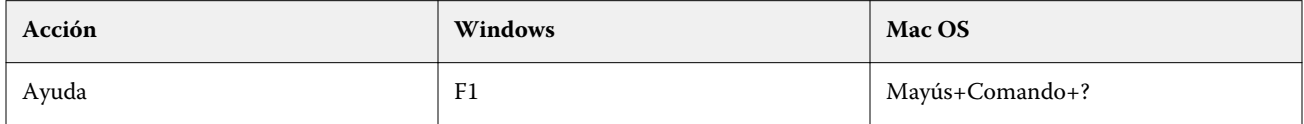

# **Presentación preliminar de atajos de teclado**

Los métodos abreviados Fiery Imposede Fiery Composeteclado cuando Fiery JobMaster se inician desde la Command WorkStationpresentación preliminar de.

### **File menu**

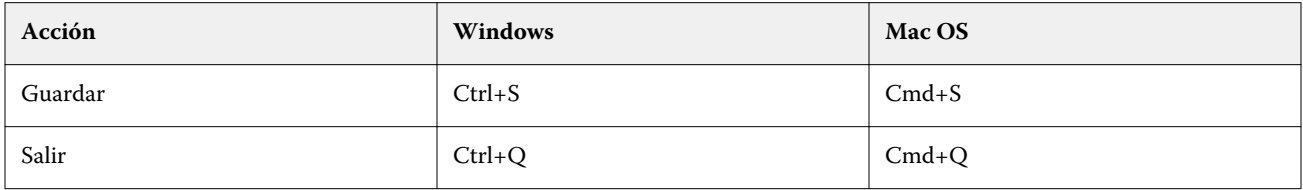

### **Edit menu**

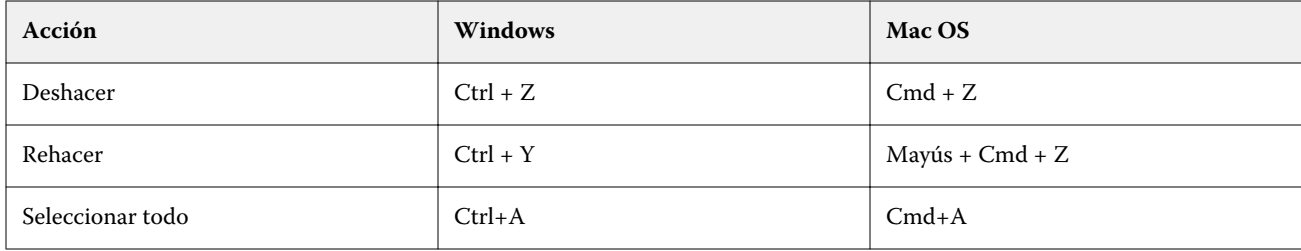

#### **Help menu**

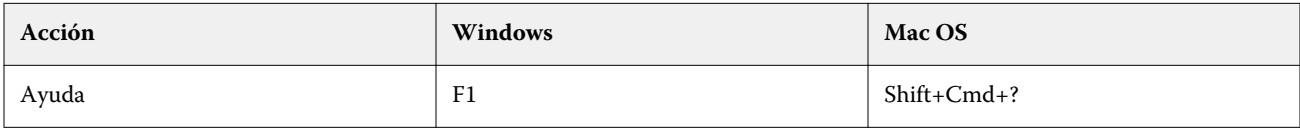

# **Monitor compensation**

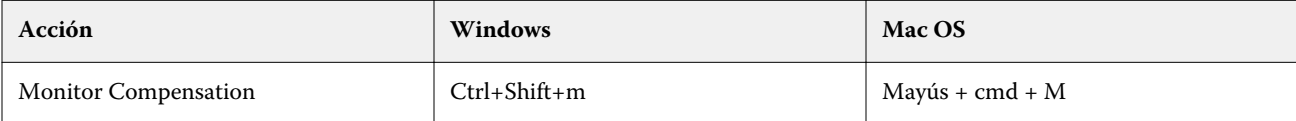